Nome: Felipe de Oliveira Passos

# **Introdução ao Geoprocessamento**

Atividade de Banco de Dados – PostGIS

#### **Dados base;**

## **Mapa dos Estados do Brasil**

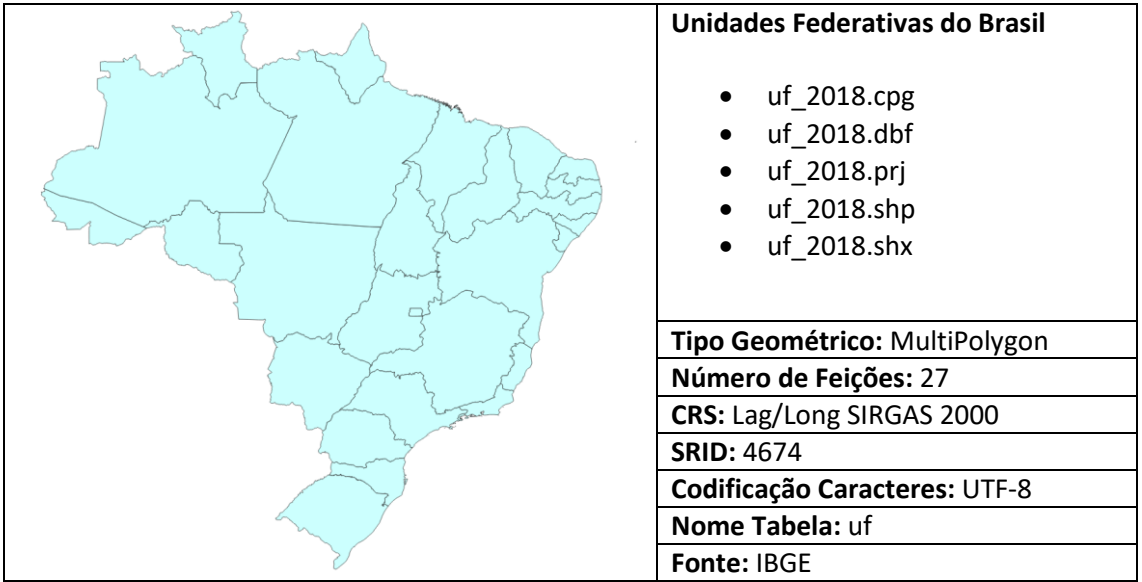

## **Mapa das unidades de conservação**

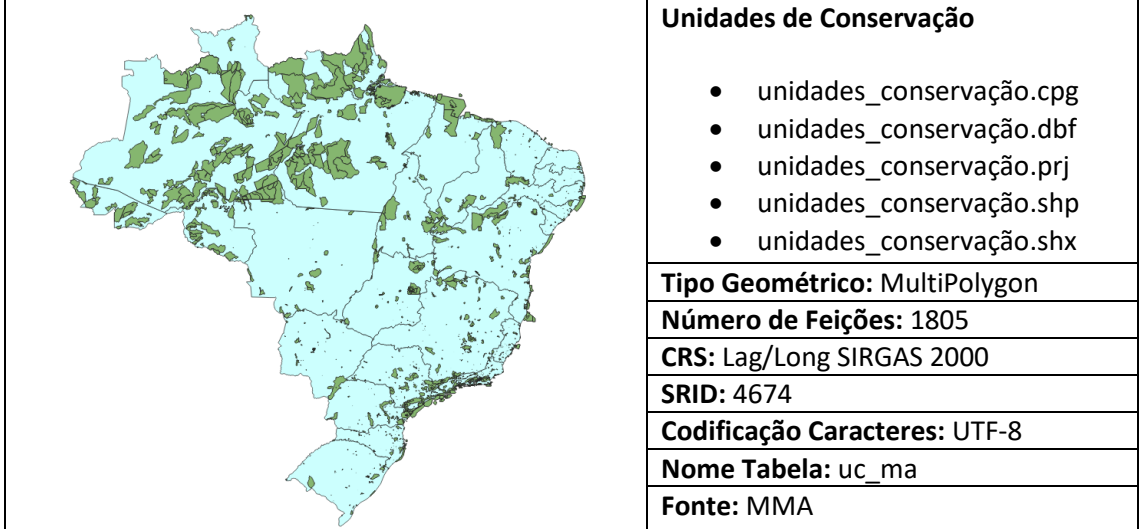

#### **Mapa do limite do bioma Mata Atlântica**

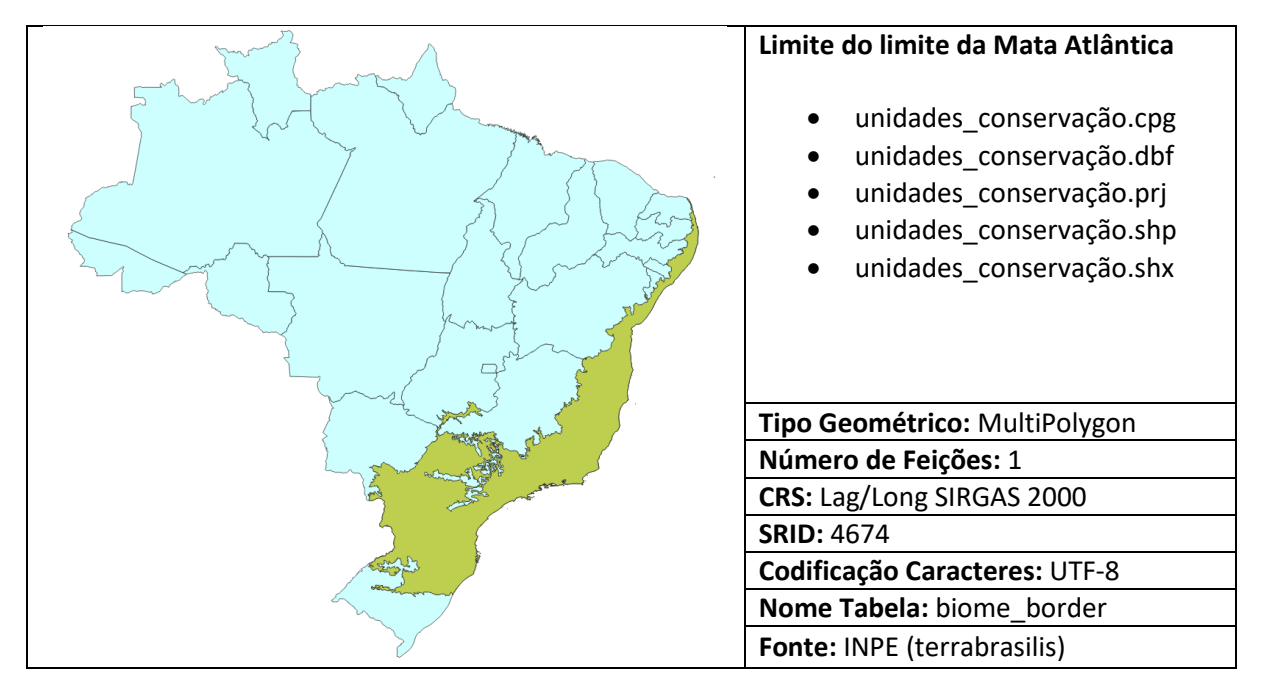

#### **Consulta 1:**

Localização do bioma Mata Atlântica no Brasil.

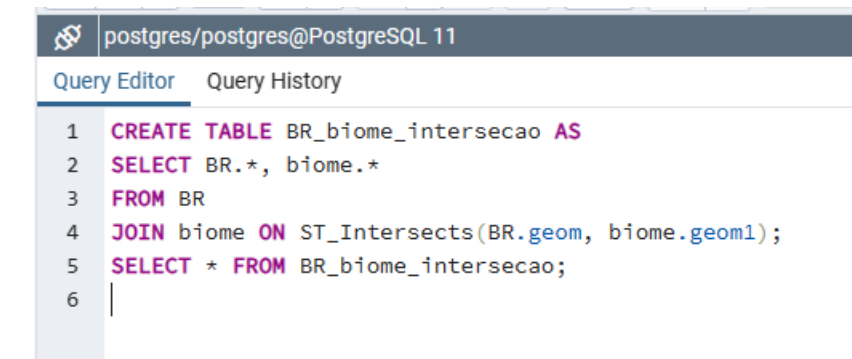

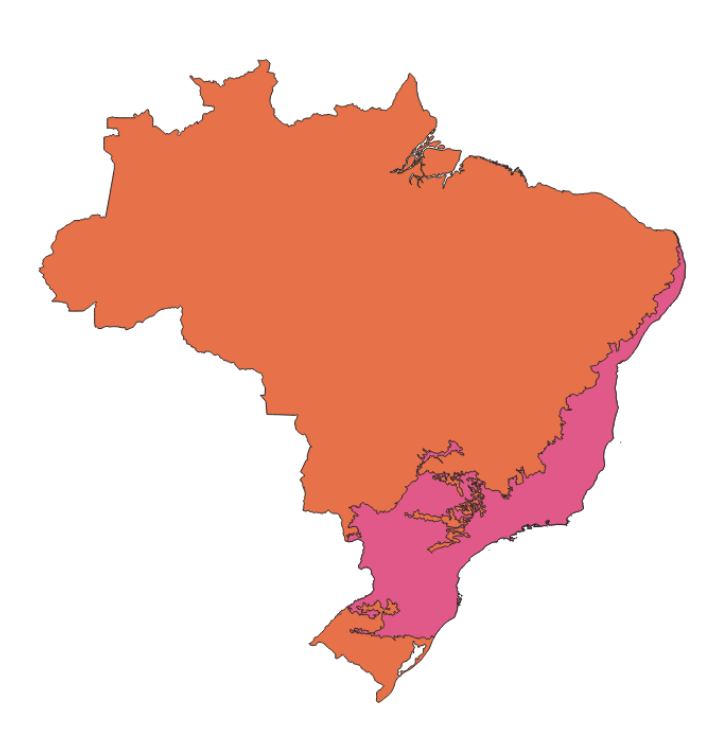

# **Consulta 2:**

Unidades de conservação que ocorrem na Mata Atlântica;

# Query Editor Query History

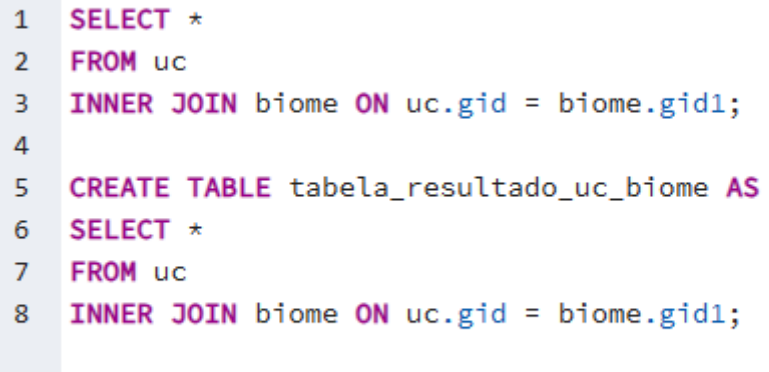

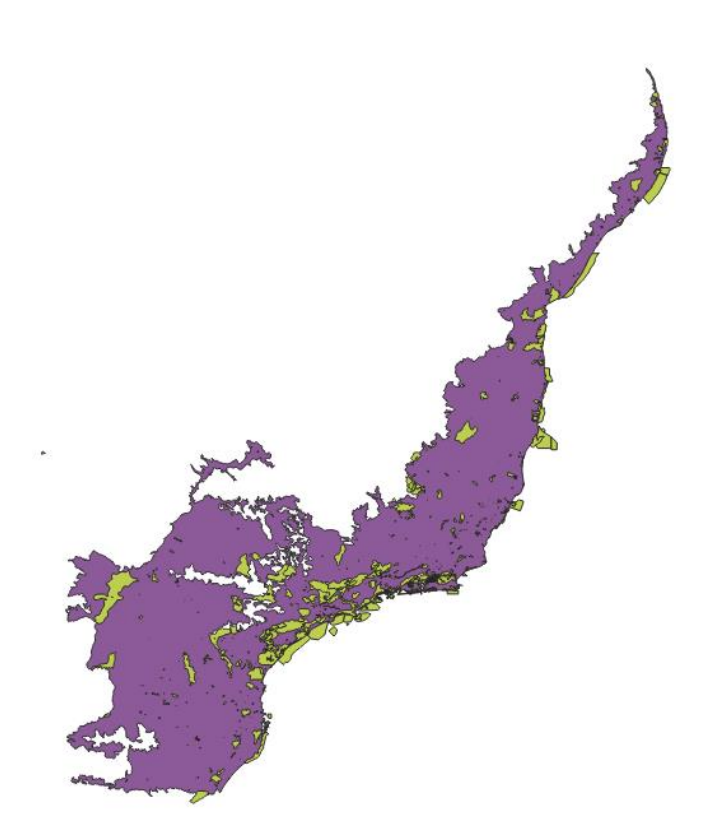